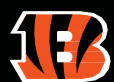

## 2023 MY BENGALS TICKETS DESKTOP TRAINING MANUAL

## **HOW TO TRANSFER TICKETS:**

- 1. Go to: https://am.ticketmaster.com/bengals/#/ or Bengals.com/tickets -> My Bengals Account
- 2.Click "Sign In" in upper right corner
	- a. Username is your administrator's email account
	- b. Password is set by you
	- -- i. If you do not know your password click "Forgot Password?"
	- -- ii. An access code will be emailed to the administrator. Follow prompts on the email to create a password
- 3.Click "MyTickets"
- 4. Select the game you want to manage
	- a. You should see all suite tickets and parking passes listed
- 5.Click "Transfer" inupper right corner
- 6. Select the seats you would like to transfer
- 7. Enter the first & last name of the recipient and their email address
- a. Ticket accounts are linked to email addresses. If your recipient has used an account before, use the email associated with that account. If you send to a new email, the recipient will have to create a new account

8. You and the recipient will receive an email notification of the transfer. Your recipient must accept the tickets to access them

## **HOW TO RECALL TICKETS:**

You have the ability to recall tickets until they are accepted by the recipient.

- 1. Go to the appropriate game
- 2. Select the tickets you wish to recall
	- a. The status of each ticket will show if it has been claimed
- 3. If it has not been claimed, click "Cancel Transfer", then "Yes" on the pop-up menu to recall the tickets
- a. Note- it will recall every ticket from the transfer, so if you want to recall only a portion of the tickets, you must recall
- all of them then re-transfer the correct amount
- 4. You and the cancelled recipient will both receive an email confirming the recall

If your tickets have already been accepted, the recipient must transfer the tickets back to you.

\*Ingamedayemergencysituations, contactBengals SuiteServices if youneedticketsrecalled. Wehavetheability to manually transfer. Only requests from the suite administrator will be recognized.

## **RULE EJUNGLE**